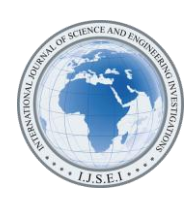

# On the Two-Phase Unrevised Simplex Method

François Ndayiragije

Prof., Department of Mathematics, Faculty of Sciences, University of Burundi, Bujumbura, Burundi (ndayiragijefrancois@yahoo.fr)

*Abstract*- In this paper, we deal with some forms of Two-Phase Unrevised Simplex Method (TPUSM) in solving Linear programming Problem (LPP), based on a given problem. The results from an algebraic calculation are checked, using the TORA software, a computing software and of reference in linear programming.

*Keywords- Two Phase-Method, Linear Programming Problem, Unrevised Simplex Method., TORA Software*

#### I. INTRODUCTION

The use of the unrevised simplex algorithm [1, 2, 3] we needs a set of m unit vectors which will form one identity matrix of order m. In some problems we may get less than m unit vectors. There may also be problems which do not contain any unit vector. In the last two cases we use the artificial basis technique to solve the given LPP. In these cases, one of the used methods in solving LPP is Two- phase method.

After adding artificial variables to the constraints of the LPP we get a set of m unit vectors. The latter constitute the initial basis. The process of eliminating artificial variables is performed in phase-I of the solution and phase-II is used to get an optimal solution. Since the solution of LPP is computed in two phases, it is called [1, 2, 3, 4] as Two-Phase Unrevised Simplex Method (TPUSM).

In Phase-I, the cost of the artificial variables is taken as -1 and those of other variables as zero. We get the new objective function as

Max  $Z^* = (-x_{n+1} - x_{n+2} - \dots -x_{n+m})$ , where  $x_{n+1}, x_{n+2}$ ,  $..., x_{n+m}$ , are artificial variables. The constraints being unchanged.

The problem then is solved by TPUSM. As each  $X_{n+i}$ , i = 1…m is non-negative, the maximum of new objective function is expected to be zero. Now three cases arise:

(1) Max  $Z^*$  < 0 and at least one artificial vector appear in the optimum basis at a positive level.

(2) Max  $Z^* = 0$  and at least one artificial vector appears in the optimum basis at a zero level.

(3) Max  $Z^* = 0$  and no one artificial vector appears in the optimum basis.

In case (1) no feasible solution exists to the given LPP and hence we do not go to Phase-II to get optimal solution.

In case (2), we may or may not get an optimum basic feasible solution to the original problem. But we move to Phase-II to obtain an optimum basic feasible solution, if it exists.

In case (3) we get an initial basic feasible solution to the given LPP and then proceed to get optimal solution in Phase-II [11].

In Phase-II we assign the actual cost to the variables in the objective function and a zero cost to every artificial variable that appears in the basis at the zero level. This new objective function is now maximized by unrevised simplex method subject to the given constraints.

Unrevised Simplex method is applied to the modified unrevised simplex table obtained at the end of phase-I, until an optimum basic feasible solution has been attained. The artificial variables which are non-basic at the end of phase-I are removed. This Two- phase method has been studied since long [5, 6,7, 8, 9] and recently [3,10,11,12, 13,14].

In this paper, we give some forms of Two-Phase method and we make a comparison with the existing method. Using the TORA Software, we check the reliability of the results from an algebraic calculation.

#### II. PROBLEM, MATHEMATICAL FORMULATION AND **METHODOLOGY**

## *A. Problem*

A jeweler wishes to manufacture 3 types of jewels  $J_1$ ,  $J_2$  and  $J_3$ . The unit price of these jewels are respectively 350, 200 and 400. The minimum composition of gold is 900 whereas the maximum compositions of silver and copper are respectively 1000 and 1200 in the appropriate units.

The following table indicates the minimum composition of each jewel:

TABLE I. MINIMUM COMPOSITION OF EACH JEWEL

| Gold | Silver | Copper |
|------|--------|--------|
|      |        |        |
|      |        |        |
|      |        |        |

Determine the quantities of 3 Jewels to manufacture so that the total cost is maximum while respecting the data compositions.

# *B. Mathematical formulation*

The mathematical formulation of the above problem is one of the followings LPP, where  $x_1$ ,  $x_2$  and  $x_3$  are the numbers of A, B and C manufactured jewels, respectively:

$$
\begin{cases}\nMax \ Z = 350 \ x_1 + 200 \ x_2 + 400 \ x_3 \\
 \text{subject to} \\
 x_1 + 2 \ x_2 + 3x_3 \ge 900 \\
 x_1 + 3 \ x_2 + 2x_3 \le 1000 \\
 3 \ x_1 + 2 \ x_2 \le 1200 \\
 x_1, x_2, x_3 \ge 0,\n\end{cases}
$$
\n(1)\n
$$
\begin{cases}\nMax \ Z = 350 \ x_1 + 200 \ x_2 + 400 \ x_3 \\
 \text{subject to} \\
 x_1 + 3 \ x_2 + 2x_3 \le 1000 \\
 x_1 + 2 \ x_2 + 3x_3 \ge 900 \\
 3 \ x_1 + 2 \ x_2 \le 1200 \\
 x_1, x_2, x_3 \ge 0,\n\end{cases}
$$
\n(2)\n
$$
\begin{cases}\nMax \ Z = 350 \ x_1 + 200 \ x_2 + 400 \ x_3 \\
 \text{subject to} \\
 3 \ x_1 + 2 \ x_2 \le 1200 \\
 x_1 + 2 \ x_2 + 3x_3 \ge 900 \\
 x_1 + 3 \ x_2 + 2x_3 \le 1000 \\
 x_1, x_2, x_3 \ge 0,\n\end{cases}
$$
\n(3)\n
$$
\begin{cases}\nMax \ Z = 350 \ x_1 + 200 \ x_2 + 400 \ x_3 \\
 \text{subject to} \\
 x_1, x_2, x_3 \ge 0,\n\end{cases}
$$

subject to  
\n
$$
x_1 + 3 x_2 + 2x_3 \le 1000
$$
\n
$$
3 x_1 + 2 x_2 \le 1200
$$
\n
$$
x_1 + 2 x_2 + 3x_3 \ge 900
$$
\n
$$
x_1, x_2, x_3 \ge 0,
$$
\n(4)

$$
\begin{cases}\n\text{Max } Z = 350 \, x_1 + 200 \, x_2 + 400 \, x_3 \\
\text{subject to} \\
3 \, x_1 + 2 \, x_2 \le 1200 \\
x_1 + 3 \, x_2 + 2x_3 \le 1000 \\
x_1 + 2 \, x_2 + 3x_3 \ge 900 \\
x_1, x_2, x_3 \ge 0,\n\end{cases} \tag{5}
$$

#### *C. Methodology*

For the system "(1)", introducing surplus, artificial and slack variables we get k! differents systems, where,

 $k!$  = number of surplus variables + number of artificial variables + number of slack variable.

Here, k equals to 4 and we have 24 different systems (24 Si,  $i = 1, ..., 24$ .

The 4 permutations give us 4 cases:

Case 1:

In this case, the surplus variable is  $x_4$ . It follows that the initial basis will not contain that variable.

$$
\begin{cases}\n\text{Max } Z = 350 \, x_1 + 200 \, x_2 + 400 \, x_3 + 0x_4 - x_5 \\
+ 0x_6 + 0x_7 \\
 \text{subject to} \\
 x_1 + 2 \, x_2 + 3x_3 - x_4 + x_5 = 900 \\
 x_1 + 3 \, x_2 + 2x_3 + x_6 = 1000 \\
3 \, x_1 + 2 \, x_2 + x_7 = 1200 \\
 x_1, x_2, x_3, x_4, x_5, x_6, x_7 \ge 0,\n\end{cases} \tag{S1}
$$

For "(S1)", the variation of slack variables position leads to

$$
\begin{cases}\n\text{Max } Z = 350 x_1 + 200 x_2 + 400 x_3 + 0x_4 - x_5 \\
+ 0x_6 + 0x_7 \\
 \text{subject to} \\
 x_1 + 2 x_2 + 3x_3 - x_4 + x_5 = 900 \\
 x_1 + 3 x_2 + 2x_3 + x_7 = 1000 \\
3 x_1 + 2 x_2 + x_6 = 1200 \\
 x_1, x_2, x_3, x_4, x_5, x_6, x_7 \ge 0,\n\end{cases}
$$
\n(S2)

For "(S1)", the first variation of artificial variables position gives

$$
\begin{cases}\n\text{Max } Z = 350 \, x_1 + 200 \, x_2 + 400 \, x_3 + 0x_4 - x_5 \\
+ 0x_6 + 0x_7 \\
 \text{subject to} \\
x_1 + 2 \, x_2 + 3x_3 - x_4 + x_6 = 900 \\
x_1 + 3 \, x_2 + 2x_3 + x_5 = 1000 \\
3 \, x_1 + 2 \, x_2 + x_7 = 1200 \\
x_1, x_2, x_3, x_4, x_5, x_6, x_7 \ge 0,\n\end{cases} \tag{S3}
$$

For "(S3)", the variation of slack variables position leads to

$$
Max Z = 350 x1 + 200 x2 + 400 x3 + 0x4 - x5+ 0x6 + 0x7subject tox1 + 2 x2 + 3x3 - x4 + x6 = 900x1 + 3 x2 + 2x3 + x7 = 10003 x1 + 2 x2 + x5 = 1200x1, x2, x3, x4, x5, x6, x7 \ge 0,
$$

For "(S1)", the second variation of artificial variables position gives

$$
\begin{cases}\n\text{Max } Z = 350 x_1 + 200 x_2 + 400 x_3 + 0x_4 - x_5 \\
+ 0x_6 + 0x_7 \\
 \text{subject to} \\
 x_1 + 2 x_2 + 3x_3 - x_4 + x_7 = 900 \\
 x_1 + 3 x_2 + 2x_3 + x_5 = 1000 \\
 3 x_1 + 2 x_2 + x_6 = 1200 \\
 x_1, x_2, x_3, x_4, x_5, x_6, x_7 \ge 0,\n\end{cases}
$$
\n(S5)

For "(S5)", the variation of slack variables position leads to

International Journal of Science and Engineering Investigations, Volume 7, Issue 77, June 2018 166

 $\overline{\mathcal{L}}$  $\overline{1}$  $\overline{1}$  $\overline{1}$ 

 $\overline{1}$  $\overline{\phantom{a}}$  $\overline{1}$ 

$$
\begin{cases}\n\text{Max } Z = 350 \, x_1 + 200 \, x_2 + 400 \, x_3 + 0x_4 - x_5 \\
+0x_6 + 0x_7 \\
\text{subject to} \\
x_1 + 2 \, x_2 + 3x_3 - x_4 + x_7 = 900 \\
x_1 + 3 \, x_2 + 2x_3 + x_6 = 1000 \\
3 \, x_1 + 2 \, x_2 + x_5 = 1200 \\
x_1, x_2, x_3, x_4, x_5, x_6, x_7 \ge 0,\n\end{cases} \tag{S6}
$$

Case 2:

In this case, the surplus variable is  $x_5$ . It follows that the initial basis will not contain that variable.

$$
\begin{cases}\n\text{Max } Z = 350 \, x_1 + 200 \, x_2 + 400 \, x_3 + 0x_4 + 0x_5 \\
-x_6 + 0x_7 \\
\text{subject to} \\
x_1 + 2 \, x_2 + 3x_3 - x_5 + x_6 = 900 \\
x_1 + 3 \, x_2 + 2x_3 + x_4 = 1000 \\
3 \, x_1 + 2 \, x_2 + x_7 = 1200 \\
x_1, x_2, x_3, x_4, x_5, x_6, x_7 \ge 0,\n\end{cases} \tag{S7}
$$

For "(S7)", the variation of slack variables position leads to

$$
\begin{cases}\n\text{Max } Z = 350 \, x_1 + 200 \, x_2 + 400 \, x_3 + 0x_4 + 0x_5 \\
-x_6 + 0x_7 \\
\text{subject to} \\
x_1 + 2 \, x_2 + 3x_3 - x_5 + x_6 = 900 \\
x_1 + 3 \, x_2 + 2x_3 + x_7 = 1000 \\
3 \, x_1 + 2 \, x_2 + x_7 = 1200 \\
x_1, x_2, x_3, x_4, x_5, x_6, x_7 \ge 0,\n\end{cases} \tag{S8}
$$

For "(S7)", the first variation of artificial variables position gives

$$
\begin{cases}\n\text{Max } Z = 350 \, x_1 + 200 \, x_2 + 400 \, x_3 + 0x_4 + 0x_5 \\
-x_6 + 0x_7 \\
\text{subject to} \\
x_1 + 2 \, x_2 + 3x_3 - x_5 + x_7 = 900 \\
x_1 + 3 \, x_2 + 2x_3 + x_4 = 1000 \\
3 \, x_1 + 2 \, x_2 + x_6 = 1200 \\
x_1, x_2, x_4, x_5, x_6, x_7 \ge 0,\n\end{cases} \tag{S9}
$$

For "(S9)", the variation of slack variables position variables leads to

$$
\begin{cases}\n\text{Max } Z = 350 \, x_1 + 200 \, x_2 + 400 \, x_3 + 0x_4 + 0x_5 \\
-x_6 + 0x_7 \\
\text{subject to} \\
x_1 + 2 \, x_2 + 3x_3 - x_5 + x_7 = 900 \\
x_1 + 3 \, x_2 + 2x_3 + x_4 = 1000 \\
3 \, x_1 + 2 \, x_2 + x_6 = 1200 \\
x_1, x_2, x_3, x_4, x_5, x_6, x_7 \ge 0,\n\end{cases} \tag{S10}
$$

For "(S7)", the second variation of artificial variables position gives

$$
\begin{cases}\n\text{Max } Z = 350 x_1 + 200 x_2 + 400 x_3 + 0x_4 + 0x_5 \\
-x_6 + 0x_7 \\
\text{subject to} \\
x_1 + 2 x_2 + 3x_3 - x_5 + x_4 = 900 \\
x_1 + 3 x_2 + 2x_3 + x_6 = 1000 \\
3 x_1 + 2 x_2 + x_7 = 1200 \\
x_1, x_2, x_3, x_4, x_5, x_6, x_7 \ge 0,\n\end{cases} (S11)
$$

For "(S11)", the variation of slack variables position leads to

$$
\begin{cases}\n\text{Max } Z = 350 \, x_1 + 200 \, x_2 + 400 \, x_3 + 0x_4 + 0x_5 \\
-x_6 + 0x_7 \\
\text{subject to} \\
x_1 + 2 \, x_2 + 3x_3 - x_5 + x_4 = 900 \\
x_1 + 3 \, x_2 + 2x_3 + x_7 = 1000 \\
3 \, x_1 + 2 \, x_2 + x_6 = 1200 \\
x_1, x_2, x_3, x_4, x_5, x_6, x_7 \ge 0,\n\end{cases} \tag{S12}
$$

Case 3:

In this case, the surplus variable is  $x<sub>6</sub>$ . It follows that the initial basis will not contain that variable

$$
\begin{cases}\n\text{Max } Z = 350 \, x_1 + 200 \, x_2 + 400 \, x_3 + 0x_4 + 0x_5 \\
+ 0x_6 - x_7 \\
 \text{subject to} \\
x_1 + 2 \, x_2 + 3x_3 - x_6 + x_7 = 900 \\
x_1 + 3 \, x_2 + 2x_3 + x_4 = 1000 \\
3 \, x_1 + 2 \, x_2 + x_5 = 1200 \\
x_1, x_2, x_3, x_4, x_5, x_6, x_7 \ge 0,\n\end{cases} \tag{S13}
$$

For "(S13)", the variation of slack variables position leads to

$$
Max Z = 350 x1 + 200 x2 + 400 x3 + 0x4 + 0x5+ 0x6 - x7subject tox1 + 2 x2 + 3x3 - x6 + x7 = 900x1 + 3 x2 + 2x3 + x5 = 10003 x1 + 2 x2 + x4 = 1200x1, x2, x3, x4, x5, x6, x7 \ge 0,
$$

For "(S13)", the first variation of artificial variables position gives

$$
\begin{cases}\n\text{Max } Z = 350 \, x_1 + 200 \, x_2 + 400 \, x_3 + 0x_4 + 0x_5 \\
+ 0x_6 - x_7 \\
 \text{subject to} \\
x_1 + 2 \, x_2 + 3x_3 - x_6 + x_5 = 900 \\
x_1 + 3 \, x_2 + 2x_3 + x_4 = 1000 \\
3 \, x_1 + 2 \, x_2 + x_7 = 1200 \\
x_1, x_2, x_3, x_4, x_5, x_6, x_7 \ge 0,\n\end{cases} \tag{S15}
$$

For "(S15)", the variation of slack variables position leads to

International Journal of Science and Engineering Investigations, Volume 7, Issue 77, June 2018 167

 $\overline{\mathcal{L}}$  $\overline{1}$  $\overline{1}$  $\overline{1}$ 

 $\overline{1}$  $\overline{\phantom{a}}$  $\overline{1}$ 

$$
\begin{cases}\n\text{Max } Z = 350 \, x_1 + 200 \, x_2 + 400 \, x_3 + 0x_4 + 0x_5 \\
+ 0x_6 - x_7 \\
 \text{subject to} \\
x_1 + 2 \, x_2 + 3x_3 - x_6 + x_5 = 900 \\
x_1 + 3 \, x_2 + 2x_3 + x_7 = 1000 \\
3 \, x_1 + 2 \, x_2 + x_4 = 1200 \\
x_1, x_2, x_3, x_4, x_5, x_6, x_7 \ge 0,\n\end{cases} \tag{S16}
$$

For "(S13)", the second variation of artificial variables position gives

$$
\begin{cases}\n\text{Max } Z = 350 \, x_1 + 200 \, x_2 + 400 \, x_3 + 0x_4 + 0x_5 \\
+ 0x_6 - x_7 \\
 \text{subject to} \\
x_1 + 2 \, x_2 + 3x_3 - x_6 + x_4 = 900 \\
x_1 + 3 \, x_2 + 2x_3 + x_5 = 1000 \\
3 \, x_1 + 2 \, x_2 + x_7 = 1200 \\
x_1, x_2, x_3, x_4, x_5, x_6, x_7 \ge 0,\n\end{cases} \tag{S17}
$$

For "(S17)", the variation of slack variables position leads to

$$
\begin{cases}\n\text{Max } Z = 350 \, x_1 + 200 \, x_2 + 400 \, x_3 + 0x_4 + 0x_5 \\
+ 0x_6 - x_7 \\
 \text{subject to} \\
x_1 + 2 \, x_2 + 3x_3 - x_6 + x_4 = 900 \\
x_1 + 3 \, x_2 + 2x_3 + x_7 = 1000 \\
3 \, x_1 + 2 \, x_2 + x_5 = 1200 \\
x_1, x_2, x_3, x_4, x_5, x_6, x_7 \ge 0,\n\end{cases} \tag{S18}
$$

Case 4:

In this case, the surplus variable is  $x_7$ . It follows that the initial basis will not contain that variable.

$$
\begin{cases}\n\text{Max } Z = 350 \, x_1 + 200 \, x_2 + 400 \, x_3 + 0x_4 + 0x_5 \\
-x_6 + x_7 \\
\text{subject to} \\
x_1 + 2 \, x_2 + 3x_3 + x_6 - x_7 = 900 \\
x_1 + 3 \, x_2 + 2x_3 + x_4 = 1000 \\
3 \, x_1 + 2 \, x_2 + x_5 = 1200 \\
x_1, x_2, x_3, x_4, x_5, x_6, x_7 \ge 0,\n\end{cases} \tag{S19}
$$

For "(S19)", the variation of slack variables position leads to

$$
\begin{cases}\n\text{Max } Z = 350 \, x_1 + 200 \, x_2 + 400 \, x_3 + 0x_4 + 0x_5 \\
-x_6 + x_7 \\
 \text{subject to} \\
x_1 + 2 \, x_2 + 3x_3 + x_6 - x_7 = 900 \\
x_1 + 3 \, x_2 + 2x_3 + x_5 = 1000 \\
3 \, x_1 + 2 \, x_2 + x_4 = 1200 \\
x_1, x_2, x_3, x_4, x_5, x_6, x_7 \ge 0,\n\end{cases} \tag{S20}
$$

. For "(S19)", the first variation of artificial variables position gives

$$
\begin{cases}\n\text{Max } Z = 350 \, x_1 + 200 \, x_2 + 400 \, x_3 + 0x_4 + 0x_5 \\
-x_6 + x_7 \\
\text{subject to} \\
x_1 + 2 \, x_2 + 3x_3 + x_5 - x_7 = 900 \\
x_1 + 3 \, x_2 + 2x_3 + x_4 = 1000 \\
3 \, x_1 + 2 \, x_2 + x_6 = 1200 \\
x_1, x_2, x_3, x_4, x_5, x_6, x_7 \ge 0,\n\end{cases} \tag{S21}
$$

For "(S19)", the variation of slack variables position leads to

$$
Max Z = 350 x1 + 200 x2 + 400 x3 + 0x4 + 0x5-x6 + x7subject tox1 + 2 x2 + 3x3 + x5 - x7 = 900x1 + 3 x2 + 2x3 + x6 = 10003 x1 + 2 x2 + x4 = 1200x1, x2, x3, x4, x5, x6, x7 \ge 0,
$$

For "(S19)", the second variation of artificial variables position gives

$$
\begin{cases}\n\text{Max } Z = 350 \, x_1 + 200 \, x_2 + 400 \, x_3 + 0x_4 + 0x_5 \\
-x_6 + x_7 \\
\text{subject to} \\
x_1 + 2 \, x_2 + 3x_3 + x_4 - x_7 = 900 \\
x_1 + 3 \, x_2 + 2x_3 + x_5 = 1000 \\
3 \, x_1 + 2 \, x_2 + x_6 = 1200 \\
x_1, x_2, x_3, x_4, x_5, x_6, x_7 \ge 0,\n\end{cases} \tag{S23}
$$

For "(S23)", the variation of slack variables position leads to

$$
\begin{cases}\n\text{Max } Z = 350 \, x_1 + 200 \, x_2 + 400 \, x_3 + 0x_4 + 0x_5 \\
-x_6 + x_7 \\
 \text{subject to} \\
x_1 + 2 \, x_2 + 3x_3 + x_4 - x_7 = 900 \\
x_1 + 3 \, x_2 + 2x_3 + x_6 = 1000 \\
3 \, x_1 + 2 \, x_2 + x_5 = 1200 \\
x_1, x_2, x_3, x_4, x_5, x_6, x_7 \ge 0,\n\end{cases} \tag{S24}
$$

For all these 24 systems, we have two methods:

The first method [1,2,3] is developed with maximization and we get the optimality criterion when  $Z_i - C_i \geq 0$ . The follow -up will be given by Max  $Z^*$ .

For the second method, the optimality criterion is given by

 $\hat{C} \le 0$  (Maximization case) and  $\hat{C} \ge 0$  (Minimization case), where

$$
\hat{\mathcal{C}} = \mathcal{C} - \mathcal{C}_B (A^B)^{-1} A. \tag{6}
$$

C is the cost vector,  $A^B$  the matrix relating to the basic variables,  $C_B$  the cost vector related to the basis B and A is a matrix of order m. n.

If the optimality criterion is no t reached, we calculate

Min 
$$
\left\{\frac{x_i}{y_{iq}}, y_{iq} > 0\right\} = \frac{x_p}{y_{pq}}
$$
 (finite) (7)

International Journal of Science and Engineering Investigations, Volume 7, Issue 77, June 2018 168

 $\overline{\mathcal{L}}$  $\overline{1}$  $\overline{1}$  $\overline{1}$ 

 $\overline{1}$  $\overline{1}$  $\overline{1}$ 

Where  $y_{iq} = (A^B)^{-1} A_q$ ,  $x_p$  the variable to be removed from the basis and  $A_B$ the sth column of A,  $\mathcal{X}_i$  is given by the formula

 $\chi_B = (A^B)^{-1}$ b (b is the second member of the constraints equations).

The formula  $\lq(7)$ ", is used for the maximization and the minimization.

#### III. RESULTS

We resolve "(S1)", using the two methods and we make a comparison.

#### *A. First method*

$$
\begin{cases}\n\text{Max } Z = 350 x_1 + 200 x_2 + 400 x_3 + 0x_4 - x_5 \\
+ 0x_6 + 0x_7 \\
 \text{subject to} \\
x_1 + 2 x_2 + 3x_3 - x_4 + x_5 = 900 \\
x_1 + 3 x_2 + 2x_3 + x_6 = 1000 \\
3 x_1 + 2 x_2 + x_7 = 1200 \\
x_1, x_2, x_3, x_4, x_5, x_6, x_7 \ge 0,\n\end{cases}
$$

*1) Phase I*

In this phase we assign the cost -1 to the artificial variable  $x<sub>5</sub>$  and zero to those other variables. We get

 $\overline{\mathcal{L}}$  $\mathbf{I}$  $\mathbf{I}$  $\mathbf{I}$  $\int$   $M$  $\mathcal{S}_{0}$  $\boldsymbol{\chi}$  $\boldsymbol{\chi}$ 3  $x_1, x_2, x_3, x_4, x_5, x_6$ 

TABLE II. STARTING TABLE

| B             | $L_B$ | v<br>$A_B$ | $x_{1}$ | $x_{2}$ | $x_3$ | $x_4$ | $x_{5}$ | $x_6$ | $x_{7}$ |
|---------------|-------|------------|---------|---------|-------|-------|---------|-------|---------|
| $x_{5}$       |       | 900        |         |         | 3PE   |       |         |       |         |
| $x_6$         |       | 1000       |         |         |       | U     |         |       |         |
| $x_7$         |       | 1200       |         |         |       |       |         |       |         |
| $Z_i$ - $C_i$ |       | $-900$     |         | -2      | -3    |       |         |       |         |

PE is pivot element. Variable  $x_3$  is introduced and  $x_5$  is removed from the basis.

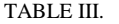

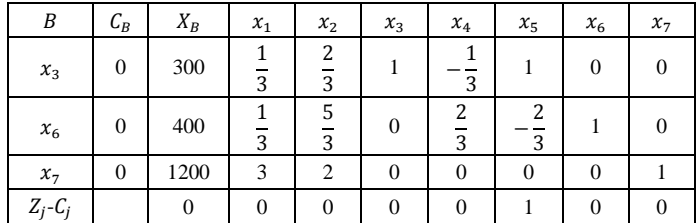

Since all  $Z_i - C_i \ge 0$  and Max.  $Z^* = 0$  we get an optimal solution. This gives a basic feasible solution to the original LPP which will be used in phase II to get optimal basic feasible solution.

*2) Phase II*

Here the actual costs are taken for the variables except the artificial variable which is assigned zero value. We now use the following objective function :

$$
\text{Max.Z} = 350 x_1 + 200 x_2 + 400 x_3 + 0x_4 + 0x_6 + 0x_7.
$$

TABLE IV.

| B             | $C_B$    | $X_B$  | $x_1$          | $x_2$               | $x_3$    | $x_4$               | $x_6$    | $x_7$ |
|---------------|----------|--------|----------------|---------------------|----------|---------------------|----------|-------|
| $x_3$         | 400      | 300    | 3              | 2<br>$\overline{3}$ |          | 3                   | 0        |       |
| $x_6$         | $\theta$ | 400    | $\overline{3}$ | $\overline{3}$      | $\Omega$ | 2<br>$\overline{3}$ |          |       |
| $x_7$         |          | 1200   | 3PE            | 2                   |          | 0                   |          |       |
| $Z_j$ - $C_j$ |          | 120000 | 650<br>3       | $\frac{200}{3}$     | $\Omega$ | 400<br>3            | $\theta$ |       |

Variable  $x_1$  is introduced and  $x_7$  is removed from the basis.

TABLE V.

| B                    | $\mathcal{C}_B$ | $X_B$           | $x_{1}$      | $x_{2}$             | $x_3$            | $x_4$           | $x_6$    | $x_7$           |
|----------------------|-----------------|-----------------|--------------|---------------------|------------------|-----------------|----------|-----------------|
| $x_3$                | 400             | $\frac{500}{3}$ | $\mathbf{0}$ | 4<br>$\overline{9}$ |                  | 3               | $\theta$ | 9               |
| $x_6$                | $\theta$        | $\frac{800}{3}$ | 0            | $\frac{13}{9}$      | $\boldsymbol{0}$ | $\frac{2}{3}PE$ |          | 9               |
| $x_{\mbox{\tiny 1}}$ | 350             | 400             |              | 2<br>$\overline{3}$ | $\theta$         | $\theta$        | $\Omega$ | $\overline{3}$  |
| $Z_j$ - $C_j$        |                 | 120000          | $\mathbf{0}$ | 1900<br>9           | $\theta$         | 400<br>3        | $\theta$ | $\frac{650}{9}$ |

Variable  $x_4$  is introduced and  $x_6$  is removed from the basis.

TABLE VI.

| B           | $C_B$          | $X_B$  | $x_1$    | $x_2$                | $x_3$    | $x_4$    | $x_6$          | $x_7$          |
|-------------|----------------|--------|----------|----------------------|----------|----------|----------------|----------------|
| $x_3$       | 400            | 300    | $\theta$ | 7<br>6               |          | 0        | $\overline{2}$ | 6              |
| $x_4$       | $\overline{0}$ | 400    | $\theta$ | 13<br>$\overline{6}$ | 0        |          | 3<br>3         | 6              |
| $x_1$       | 350            | 400    |          | 2<br>$\overline{3}$  | 0        | $\Omega$ | $\Omega$       | $\overline{3}$ |
| $Z_j - C_j$ |                | 260000 | $\theta$ | 500                  | $\theta$ | $\Omega$ | 200            | 50             |

Since all  $Z_i$ - $C_i \ge 0$ , an optimum basic feasible solution is obtained.

International Journal of Science and Engineering Investigations, Volume 7, Issue 77, June 2018 169

Hence the optimum solution is:

- $x_1 = 400$ ,  $x_2 = 0$ ,  $x_3 = 300$  and Max. Z= 260 000.
- *B. Second method*

We take the basis

$$
B = \begin{pmatrix} 1 & 0 & 0 \\ 0 & 1 & 0 \\ 0 & 0 & 1 \end{pmatrix}.
$$

Using the formula " $(6)$ ", we get

 $\hat{C} = (1, 2, 3, -1, 0, 0, 0)$  and the condition  $\hat{C} \le 0$  is not reached. By the formula "(7)", the new basis is given by the columns corresponding to  $x_3$ ,  $x_6$  and  $x_7$  in matrix A. We get

$$
\hat{C} = (0, 0, 0, 0, -1, 0, 0).
$$

After getting pivot element, we use the following formula for the transformations [13, 15]:

$$
L_i \left( L_i \neq L_{pivot} \right) \to L_i \quad \text{(element of } L_i \, \frac{1}{p_E} \, L_{pivot}) \;, \tag{8}
$$

where  $L_{pivot}$  is the pivot row.

We can calculate the ratio:

$$
Ratio = \frac{element \ of \ the \ column \ b}{element \ (not \ empty) \ of \ pivot \ column} \tag{9}
$$

and we take the minimum. This gives us the variable to remove from the basis. This is equivalent to the formula "(7)".

|         | $x_1$                          | $x_2$               | $x_3$          | $x_4$               | $x_{5}$        | $x_6$            | $x_7$            | b    |
|---------|--------------------------------|---------------------|----------------|---------------------|----------------|------------------|------------------|------|
| $x_{5}$ | 1                              | 2                   | 3PE            | $-1$                | 1              | $\mathbf{0}$     | $\theta$         | 900  |
| $x_6$   | 1                              | 3                   | $\overline{c}$ | $\overline{0}$      | $\overline{0}$ | 1                | $\overline{0}$   | 1000 |
| $x_{7}$ | 3                              | $\overline{2}$      | $\theta$       | $\theta$            | $\overline{0}$ | $\boldsymbol{0}$ | 1                | 1200 |
| Ĉ       | 1                              | $\overline{2}$      | 3              | $-1$                | $\overline{0}$ | $\overline{0}$   | $\mathbf{0}$     |      |
| $x_3$   | $\mathbf{1}$<br>$\overline{3}$ | 2<br>$\overline{3}$ | 1              | $\mathbf 1$<br>3    | 1              | $\overline{0}$   | $\boldsymbol{0}$ | 300  |
| $x_6$   | $\mathbf{1}$<br>$\overline{3}$ | 5<br>$\overline{3}$ | $\Omega$       | 2<br>$\overline{3}$ | 2<br>3         | 1                | $\overline{0}$   | 400  |
| $x_7$   | 3                              | $\overline{c}$      | $\theta$       | $\overline{0}$      | $\mathbf{0}$   | $\mathbf{0}$     | 1                | 1200 |
| Ĉ       | $\mathbf{0}$                   | $\boldsymbol{0}$    | $\mathbf{0}$   | $\overline{0}$      | $-1$           | $\mathbf{0}$     | $\mathbf{0}$     |      |

TABLE VII. PHASE I

Since all  $\hat{C} \le 0$  and Max.  $Z^* = 0$  we get an optimal solution. This gives a basic feasible solution to the original LPP which will be used in phase II to get optimal basic feasible solution.

Here the actual costs are taken for the variables except the artificial variable which is assigned zero value. We now use the following objective function:

$$
\text{Max.Z=350 } x_1 + 200 x_2 + 400 x_3 + 0x_4 + 0x_6 + 0x_7.
$$

TABLE VIII. PHASE II

|                      | $x_{1}$               | $x_{2}$                          | $x_{\scriptscriptstyle 3}$ | $x_4^{\phantom{\dagger}}$ | $x_{6}$          | $x_7$                                     | b                     |
|----------------------|-----------------------|----------------------------------|----------------------------|---------------------------|------------------|-------------------------------------------|-----------------------|
| $x_3$                | $\frac{1}{3}$         | $\frac{2}{3}$                    | $\,1$                      | $\frac{1}{3}$             | $\boldsymbol{0}$ | $\boldsymbol{0}$                          | 300                   |
| $x_6$                | $\frac{1}{3}$         | $\frac{1}{3}$                    | $\boldsymbol{0}$           | $rac{2}{3}$               | $\mathbf{1}$     | $\boldsymbol{0}$                          | 400                   |
| $x_7$                | 3PE                   | $\overline{c}$                   | $\boldsymbol{0}$           | $\boldsymbol{0}$          | $\boldsymbol{0}$ | $\mathbf{1}$                              | 1200                  |
| $\hat{C}$            | 650<br>$\overline{3}$ | 200<br>$\overline{3}$            | $\boldsymbol{0}$           | 400<br>$\overline{3}$     | $\boldsymbol{0}$ | $\boldsymbol{0}$                          |                       |
| $x_3$                | $\boldsymbol{0}$      | $\frac{4}{9}$                    | $\mathbf{1}$               | $\frac{1}{3}$             | $\boldsymbol{0}$ | $\mathbf{1}$<br>$\overline{9}$            | 500<br>$\overline{3}$ |
| $x_6$                | $\boldsymbol{0}$      | 13<br>$\overline{9}$             | $\boldsymbol{0}$           | $\frac{2}{3}PE$           | $\mathbf{1}$     | $\mathbf{1}$<br>$\overline{9}$            | 800<br>$\overline{3}$ |
| $x_{\mbox{\tiny 1}}$ | $\mathbf{1}$          | $rac{2}{3}$                      | $\boldsymbol{0}$           | $\boldsymbol{0}$          | $\boldsymbol{0}$ | $\frac{1}{3}$                             | 400                   |
| $\hat{\mathcal{C}}$  | $\boldsymbol{0}$      | 1900<br>9                        | $\boldsymbol{0}$           | 400<br>$\overline{3}$     | $\boldsymbol{0}$ | 650<br>9                                  |                       |
| $x_3$                | $\pmb{0}$             | $\overline{7}$<br>$\overline{6}$ | $\mathbf{1}$               | $\mathbf 0$               | $\frac{1}{2}$    | $\overline{\mathbf{1}}$<br>$\overline{6}$ | 300                   |
| $x_4$                | $\boldsymbol{0}$      | 13<br>$6\,$                      | $\boldsymbol{0}$           | $\mathbf 1$               | $rac{3}{3}$      | $\overline{\mathbf{1}}$<br>$\overline{6}$ | 400                   |
| $x_{\mbox{\tiny 1}}$ | $\mathbf{1}$          | $\overline{2}$<br>$\overline{3}$ | $\boldsymbol{0}$           | $\mathbf{0}$              | $\boldsymbol{0}$ | $\frac{1}{3}$                             | 400                   |
| Ĉ                    | $\boldsymbol{0}$      | $-500$                           | $\boldsymbol{0}$           | $\boldsymbol{0}$          | $-200$           | $-50$                                     |                       |

Since all  $Z_i$ - $C_i \ge 0$ , an optimum basic feasible solution is obtained.

Hence the optimum solution is

 $x_1 = 400$ ,  $x_2 = 0$ ,  $x_3 = 300$  and Max. Z = 260 000.

#### *C. Illustration Using TORA Software*

With TORA software, the solution is obtained after the iteration 5:

| Phase 1 (Iter 1    |                         |                         |                |         |                 |      |      |                 |
|--------------------|-------------------------|-------------------------|----------------|---------|-----------------|------|------|-----------------|
| <b>Basic</b>       | x1                      | x <sup>2</sup>          | x <sub>3</sub> | Sx4     | Rx5             | sx6  | sx7  | <b>Solution</b> |
| $z$ (min)          | 1,00                    | 2,00                    | 3,00           | $-1,00$ | 0,00            | 0,00 | 0,00 | 900,00          |
| Rx5                | 1,00                    | 2,00                    | 3,00           | $-1,00$ | 1,00            | 0,00 | 0,00 | 900,00          |
| sx6                | 1.00                    | 3.00                    | 2.00           | 0.00    | 0,00            | 1,00 | 0.00 | 1000.00         |
| sx7                | 3,00                    | 2.00                    | 0.00           | 0.00    | 0.00            | 0,00 | 1,00 | 1200,00         |
| <b>Lower Bound</b> | 0.00                    | 0.00                    | 0.00           |         |                 |      |      |                 |
| <b>Upper Bound</b> | <i>infinity</i>         | infinity                | infinity       |         |                 |      |      |                 |
| Unrestr'd [y/n]?   | $\overline{\mathsf{n}}$ | $\overline{\mathsf{n}}$ | n              |         |                 |      |      |                 |
|                    |                         |                         |                |         |                 |      |      |                 |
| Phase 1 (Iter 2)   |                         |                         |                |         |                 |      |      |                 |
| <b>Basic</b>       | x1                      | $x^2$                   | x <sub>3</sub> | Sx4     | R <sub>x5</sub> | sx6  | sx7  | <b>Solution</b> |
| $z$ (min)          | 0.00                    | 0.00                    | 0.00           | 0.00    | $-1.00$         | 0.00 | 0.00 | 0,00            |
| x3                 | 0.33                    | 0,67                    | 1.00           | $-0,33$ | 0,33            | 0,00 | 0,00 | 300.00          |
| s <sub>x6</sub>    | 0.33                    | 1.67                    | 0.00           | 0.67    | $-0.67$         | 1,00 | 0.00 | 400.00          |
| sx7                | 3.00                    | 2.00                    | 0.00           | 0.00    | 0.00            | 0.00 | 1.00 | 1200,00         |

Figure 1. Phase I (Iteration 1& 2)

| Phase 2 (Iter 3)   |                 |                 |                 |           |                |      |         |                 |
|--------------------|-----------------|-----------------|-----------------|-----------|----------------|------|---------|-----------------|
| <b>Basic</b>       | x1              | x <sup>2</sup>  | x3              | Sx4       | Rx5            | sx6  | sx7     | <b>Solution</b> |
| $z$ (max)          | $-216,67$       | 66.67           | 0.00            | $-133.33$ | <b>blocked</b> | 0,00 | 0.00    | 120000,00       |
| x3                 | 0,33            | 0.67            | 1,00            | $-0.33$   | 0,33           | 0.00 | 0.00    | 300,00          |
| sx6                | 0,33            | 1,67            | 0,00            | 0,67      | $-0.67$        | 1,00 | 0,00    | 400,00          |
| sx7                | 3,00            | 2.00            | 0,00            | 0.00      | 0,00           | 0,00 | 1.00    | 1200,00         |
| <b>Lower Bound</b> | 0,00            | 0.00            | 0,00            |           |                |      |         |                 |
| <b>Upper Bound</b> | <i>infinity</i> | <i>infinity</i> | <i>infinity</i> |           |                |      |         |                 |
| Unrestr'd (y/n)?   | n               | n               | $\mathbf n$     |           |                |      |         |                 |
|                    |                 |                 |                 |           |                |      |         |                 |
| Phase 2 (Iter 4    |                 |                 |                 |           |                |      |         |                 |
|                    |                 |                 |                 |           |                |      |         |                 |
| <b>Basic</b>       | x1              | x <sup>2</sup>  | x3              | Sx4       | Rx5            | sx6  | sx7     | <b>Solution</b> |
| $z$ (max)          | 0.00            | 211.11          | 0.00            | $-133.33$ | blocked        | 0,00 | 72,22   | 206666.67       |
| x <sup>3</sup>     | 0,00            | 0,44            | 1,00            | $-0.33$   | 0,33           | 0,00 | $-0,11$ | 166,67          |
| sx6                | 0,00            | 1,44            | 0,00            | 0,67      | $-0.67$        | 1,00 | $-0.11$ | 266,67          |

Figure 2. Phase II (Iteration 3& 4)

| Phase 2 filter 5 |      |        |      |      |                |        |           |                 |
|------------------|------|--------|------|------|----------------|--------|-----------|-----------------|
| <b>Basic</b>     |      |        |      | Sx4  | Rx5            |        | <b>SX</b> | <b>Solution</b> |
| $z$ (max)        | 0,00 | 500,00 | 0,00 | 0,00 | <b>blocked</b> | 200,00 | 50,00     | 260000,00       |
| l x3             | 0,00 | 1,17   | 1,00 | 0,00 | 0,00           | 0,50   | $-0,17$   | 300,00          |
| Sx4              | 0,00 | 2,17   | 0,00 | 1,00 | $-1,00$        | 1,50   | $-0,17$   | 400,00          |
| R                | 1,00 | 0,67   | 0.00 | 0.00 | 0.00           | 0,00   | 0,33      | 400,00          |

Figure 3. Phase II (Iteration 5)

|                    |                         |                         | ۰                       |           | ۰    |                 |      |                 |
|--------------------|-------------------------|-------------------------|-------------------------|-----------|------|-----------------|------|-----------------|
| Phase 1 (Iter 1    |                         |                         |                         |           |      |                 |      |                 |
| <b>Basic</b>       | x1                      | x2                      | x <sub>3</sub>          | Sx4       | sx5  | R <sub>x6</sub> | sx7  | <b>Solution</b> |
| $z$ (min)          | 1,00                    | 2,00                    | 3,00                    | $-1,00$   | 0.00 | 0,00            | 0.00 | 900,00          |
| sx5                | 1,00                    | 3,00                    | 2,00                    | 0,00      | 1,00 | 0,00            | 0.00 | 1000,00         |
| Rx6                | 1,00                    | 2,00                    | 3,00                    | $-1,00$   | 0,00 | 1,00            | 0,00 | 900,00          |
| sx7                | 3,00                    | 2,00                    | 0.00                    | 0,00      | 0.00 | 0.00            | 1,00 | 1200,00         |
| <b>Lower Bound</b> | 0,00                    | 0,00                    | 0.00                    |           |      |                 |      |                 |
| <b>Upper Bound</b> | <b>infinity</b>         | <b>infinity</b>         | infinity                |           |      |                 |      |                 |
| Unrestr'd (y/n)?   | $\overline{\mathsf{n}}$ | $\overline{\mathbf{n}}$ | $\mathsf{n}$            |           |      |                 |      |                 |
|                    |                         |                         |                         |           |      |                 |      |                 |
| Phase 1 (Iter 2)   |                         |                         |                         |           |      |                 |      |                 |
| <b>Basic</b>       | x1                      | x2                      | x3                      | Sx4       | sx5  | R <sub>x6</sub> | sx7  | <b>Solution</b> |
| $z$ (min)          | 0,00                    | 0,00                    | 0,00                    | 0,00      | 0.00 | $-1,00$         | 0.00 | 0,00            |
| sx5                | 0,33                    | 1,67                    | 0,00                    | 0,67      | 1,00 | $-0.67$         | 0.00 | 400,00          |
| x3                 | 0,33                    | 0,67                    | 1,00                    | $-0,33$   | 0.00 | 0,33            | 0.00 | 300,00          |
| sx7                | 3,00                    | 2,00                    | 0,00                    | 0,00      | 0.00 | 0,00            | 1,00 | 1200,00         |
| <b>Lower Bound</b> | 0,00                    | 0,00                    | 0,00                    |           |      |                 |      |                 |
| <b>Upper Bound</b> | <b>infinity</b>         | <b>infinity</b>         | <b>infinity</b>         |           |      |                 |      |                 |
| Unrestr'd (y/n)?   | n                       | $\overline{\mathbf{n}}$ | $\overline{\mathsf{n}}$ |           |      |                 |      |                 |
|                    |                         |                         |                         |           |      |                 |      |                 |
| Phase 2 (Iter 3    |                         |                         |                         |           |      |                 |      |                 |
| <b>Basic</b>       | x1                      | x2                      | x3                      | Sx4       | sx5  | Rx6             | sx7  | <b>Solution</b> |
| $z$ (max)          | $-216,67$               | 66,67                   | 0,00                    | $-133,33$ | 0,00 | blocked         | 0,00 | 120000,00       |
| sx5                | 0,33                    | 1,67                    | 0,00                    | 0,67      | 1,00 | $-0.67$         | 0,00 | 400,00          |
| x3                 | 0,33                    | 0,67                    | 1,00                    | $-0,33$   | 0.00 | 0,33            | 0,00 | 300,00          |
| sx7                | 3,00                    | 2,00                    | 0,00                    | 0,00      | 0,00 | 0,00            | 1,00 | 1200,00         |
|                    |                         |                         |                         |           |      |                 |      |                 |

*1) Illustration for "(2)"*

Figure 4. Phase I (Iteration 1&2) and Phase 2 (Iteration 3)

| Phase 2 (Iter 4    |          |                          |                 |           |        |         |         |                 |
|--------------------|----------|--------------------------|-----------------|-----------|--------|---------|---------|-----------------|
| <b>Basic</b>       | ۲İ       | $x^2$                    | x3              | Sx4       | sx5    | Rx6     | sxi     | <b>Solution</b> |
| $z$ (max)          | 0,00     | 211,11                   | 0,00            | $-133,33$ | 0,00   | blocked | 72,22   | 206666,67       |
| sx5                | 0,00     | 1,44                     | 0,00            | 0,67      | 1,00   | $-0.67$ | $-0,11$ | 266,67          |
| x3                 | 0,00     | 0,44                     | 1,00            | $-0,33$   | 0,00   | 0,33    | $-0,11$ | 166,67          |
| x1                 | 1,00     | 0,67                     | 0,00            | 0,00      | 0,00   | 0,00    | 0,33    | 400,00          |
| <b>Lower Bound</b> | 0,00     | 0,00                     | 0,00            |           |        |         |         |                 |
| <b>Upper Bound</b> | infinity | infinity                 | <i>infinity</i> |           |        |         |         |                 |
| Unrestr'd (y/n)?   | n        | $\overline{\phantom{a}}$ | n               |           |        |         |         |                 |
|                    |          |                          |                 |           |        |         |         |                 |
| Phase 2 (Iter 5    |          |                          |                 |           |        |         |         |                 |
| <b>Basic</b>       | x1       | $x^2$                    | x <sup>3</sup>  | Sx4       | sx5    | Rx6     | sxi     | <b>Solution</b> |
| $z$ (max)          | 0,00     | 500,00                   | 0,00            | 0,00      | 200,00 | blocked | 50,00   | 260000,00       |
| Sx4                | 0,00     | 2,17                     | 0,00            | 1,00      | 1,50   | $-1,00$ | $-0,17$ | 400,00          |
| x3                 | 0,00     | 1,17                     | 1,00            | 0,00      | 0,50   | 0,00    | $-0.17$ | 300,00          |
| xl                 | 1,00     | 0,67                     | 0,00            | 0,00      | 0,00   | 0,00    | 0,33    | 400,00          |
|                    |          |                          |                 |           |        |         |         |                 |

Figure 5. Phase 2 (Iteration 4 &5)

# *2) Illustration for "(3)".*

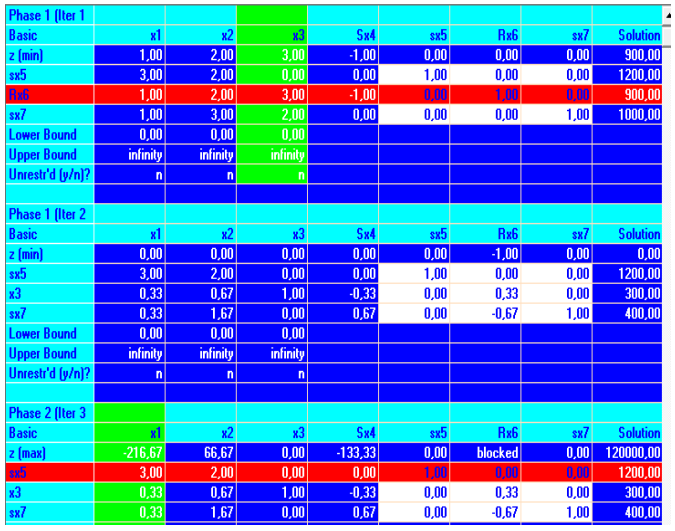

Figure 6. Phase I (Iteration 1&2) and Phase 2 (Iteration 3)

| Phase 2 (Iter 4    |           |                 |                 |           |         |                 |        |                 |
|--------------------|-----------|-----------------|-----------------|-----------|---------|-----------------|--------|-----------------|
| <b>Basic</b>       | x1        | $x^2$           | x3              | Sx4       | sx5     | R <sub>x6</sub> | sx7    | <b>Solution</b> |
| $z$ (max)          | 0.00      | 211.11          | 0.00            | $-133.33$ | 72,22   | blocked         | 0,00   | 206666.67       |
| x1                 | 1,00      | 0.67            | 0,00            | 0.00      | 0.33    | 0.00            | 0.00   | 400,00          |
| x3                 | 0.00      | 0,44            | 1.00            | $-0.33$   | $-0,11$ | 0,33            | 0,00   | 166,67          |
| s <sub>k</sub>     | 0.00      | 1,44            | 0,00            | 0.67      | $-0.11$ | $-0,67$         | 1,00   | 266,67          |
| <b>Lower Bound</b> | 0.00      | 0.00            | 0.00            |           |         |                 |        |                 |
| <b>Upper Bound</b> | infinity  | <b>infinity</b> | <i>infinity</i> |           |         |                 |        |                 |
| Unrestr'd (y/n)?   | n         | n               | n               |           |         |                 |        |                 |
|                    |           |                 |                 |           |         |                 |        |                 |
| Phase 2 (Iter 5    |           |                 |                 |           |         |                 |        |                 |
| <b>Basic</b>       | <b>x1</b> | $x^2$           | x3              | Sx4       | \$x5    | R <sub>x6</sub> | sx7    | <b>Solution</b> |
| z (max)            | 0.00      | 500.00          | 0.00            | 0,00      | 50,00   | <b>blocked</b>  | 200,00 | 260000,00       |
| x1                 | 1,00      | 0,67            | 0,00            | 0,00      | 0,33    | 0.00            | 0,00   | 400.00          |
| x3                 | 0.00      | 1,17            | 1,00            | 0.00      | $-0.17$ | 0.00            | 0,50   | 300,00          |
| Sx4                | 0,00      | 2,17            | 0,00            | 1,00      | $-0.17$ | $-1,00$         | 1,50   | 400,00          |

Figure 7. Phase 2 (Iteration 4 &5)

*3) Illustration for "(4)".*

| Phase 1 (Iter 1    |                 |                         |                         |           |      |      |         | $\blacktriangle$ |
|--------------------|-----------------|-------------------------|-------------------------|-----------|------|------|---------|------------------|
| <b>Basic</b>       | x1              | x <sup>2</sup>          | x3                      | Sx4       | sx5  | sx6  | Rx7     | <b>Solution</b>  |
| $z$ (min)          | 1,00            | 2,00                    | 3,00                    | $-1,00$   | 0,00 | 0.00 | 0,00    | 900,00           |
| sx5                | 1,00            | 3,00                    | 2,00                    | 0,00      | 1,00 | 0,00 | 0.00    | 1000,00          |
| sx6                | 3,00            | 2,00                    | 0,00                    | 0,00      | 0.00 | 1,00 | 0.00    | 1200,00          |
| Rx7                | 1,00            | 2,00                    | 3,00                    | $-1,00$   | 0,00 | 0,00 | 1,00    | 900,00           |
| <b>Lower Bound</b> | 0.00            | 0.00                    | 0,00                    |           |      |      |         |                  |
| <b>Upper Bound</b> | <b>infinity</b> | <b>infinity</b>         | <b>infinity</b>         |           |      |      |         |                  |
| Unrestr'd (y/n)?   | $\mathsf{n}$    | $\overline{\mathsf{n}}$ | $\mathbf{n}$            |           |      |      |         |                  |
|                    |                 |                         |                         |           |      |      |         |                  |
| Phase 1 (Iter 2)   |                 |                         |                         |           |      |      |         |                  |
| <b>Basic</b>       | x1              | x <sub>2</sub>          | x <sub>3</sub>          | Sx4       | sx5  | sx6  | Rx7     | <b>Solution</b>  |
| $z$ (min)          | 0,00            | 0,00                    | 0.00                    | 0.00      | 0.00 | 0.00 | $-1,00$ | 0,00             |
| sx5                | 0,33            | 1,67                    | 0,00                    | 0,67      | 1,00 | 0.00 | $-0.67$ | 400,00           |
| sx6                | 3,00            | 2,00                    | 0,00                    | 0,00      | 0,00 | 1,00 | 0,00    | 1200,00          |
| xЗ                 | 0,33            | 0,67                    | 1,00                    | $-0.33$   | 0.00 | 0.00 | 0,33    | 300,00           |
| <b>Lower Bound</b> | 0,00            | 0,00                    | 0.00                    |           |      |      |         |                  |
| <b>Upper Bound</b> | <b>infinity</b> | <b>infinity</b>         | <b>infinity</b>         |           |      |      |         |                  |
| Unrestr'd (y/n)?   | $\mathsf{n}$    | $\overline{ }$          | $\overline{\mathbf{n}}$ |           |      |      |         |                  |
|                    |                 |                         |                         |           |      |      |         |                  |
| Phase 2 (Iter 3    |                 |                         |                         |           |      |      |         |                  |
| <b>Basic</b>       | x1              | x <sup>2</sup>          | x <sub>3</sub>          | Sx4       | sx5  | sx6  | Rx7     | <b>Solution</b>  |
| $z$ (max)          | $-216,67$       | 66,67                   | 0,00                    | $-133,33$ | 0.00 | 0.00 | blocked | 120000.00        |
| sx5                | 0,33            | 1,67                    | 0.00                    | 0.67      | 1,00 | 0,00 | $-0.67$ | 400.00           |
| sx6                | 3,00            | 2,00                    | 0,00                    | 0,00      | 0,00 | 1,00 | 0,00    | 1200,00          |
| x3                 | 0,33            | 0,67                    | 1,00                    | $-0,33$   | 0,00 | 0.00 | 0,33    | 300,00           |
| ш.                 | 0.00            | 0.00                    | الممتم                  |           |      |      |         |                  |

Figure 8. Phase I (Iteration 1&2) and Phase 2 (Iteration 3)

| Phase 2 (Iter 4    |                 |                 |                 |           |        |         |         |                 |
|--------------------|-----------------|-----------------|-----------------|-----------|--------|---------|---------|-----------------|
| <b>Basic</b>       | x1              | x2              | x <sub>3</sub>  | Sx4       | sx5    | sx6     | Rx7     | <b>Solution</b> |
| z (max)            | 0.00            | 211.11          | 0.00            | $-133,33$ | 0.00   | 72.22   | blocked | 206666.67       |
| sx5                | 0,00            | 1,44            | 0,00            | 0,67      | 1,00   | $-0.11$ | $-0.67$ | 266,67          |
| l x1               | 1,00            | 0,67            | 0,00            | 0,00      | 0.00   | 0.33    | 0.00    | 400,00          |
| x <sup>3</sup>     | 0.00            | 0.44            | 1,00            | $-0,33$   | 0,00   | $-0,11$ | 0,33    | 166,67          |
| <b>Lower Bound</b> | 0,00            | 0,00            | 0,00            |           |        |         |         |                 |
| <b>Upper Bound</b> | <i>infinity</i> | <b>infinity</b> | <b>infinity</b> |           |        |         |         |                 |
| Unrestr'd (y/n)?   | n               | n               | n               |           |        |         |         |                 |
|                    |                 |                 |                 |           |        |         |         |                 |
| Phase 2 (Iter 5    |                 |                 |                 |           |        |         |         |                 |
| <b>Basic</b>       | хĺ              | x <sup>2</sup>  | x <sup>3</sup>  | Sx4       | sx5    | sx6     | Rx7     | <b>Solution</b> |
| z (max)            | 0,00            | 500.00          | 0,00            | 0,00      | 200,00 | 50,00   | blocked | 260000,00       |
| Sx4                | 0.00            | 2.17            | 0.00            | 1.00      | 1,50   | $-0.17$ | $-1,00$ | 400.00          |
| <b>x1</b>          | 1,00            | 0,67            | 0,00            | 0,00      | 0,00   | 0,33    | 0,00    | 400,00          |
| x <sup>3</sup>     | 0.00            | 1,17            | 1,00            | 0,00      | 0,50   | $-0.17$ | 0,00    | 300,00          |

Figure 9. Phase 2 (Iteration 4 &5)

# *4) Illustration for "(5)".*

| Phase 1 (Iter 1<br><b>Basic</b> |                         |                 |                 | Sx4             |      |      | Rx7     | $\blacktriangle$  |
|---------------------------------|-------------------------|-----------------|-----------------|-----------------|------|------|---------|-------------------|
|                                 | x1                      | x <sub>2</sub>  | x3<br>3,00      | $-1.00$         | sx5  | sx6  | 0.00    | <b>Solution</b>   |
| $z$ (min)                       | 1.00                    | 2,00            | 0,00            |                 | 0,00 | 0,00 |         | 900,00            |
| sx5                             | 3,00                    | 2,00            |                 | 0.00            | 1,00 | 0.00 | 0.00    | 1200,00           |
| sx6<br>Rx7                      | 1,00<br>1,00            | 3.00<br>2.00    | 2,00<br>3,00    | 0.00            | 0,00 | 1,00 | 0,00    | 1000,00<br>900.00 |
|                                 |                         |                 | 0,00            | $-1,00$         | 0,00 | 0,00 | 1,00    |                   |
| <b>Lower Bound</b>              | 0.00                    | 0,00            |                 |                 |      |      |         |                   |
| <b>Upper Bound</b>              | <b>infinity</b>         | <b>infinity</b> | infinity        |                 |      |      |         |                   |
| Unrestr'd (y/n)?                | $\overline{\mathbf{n}}$ | n               | $\mathsf{n}$    |                 |      |      |         |                   |
|                                 |                         |                 |                 |                 |      |      |         |                   |
| Phase 1 (Iter 2                 | x1                      | x <sub>2</sub>  | x3              | Sx4             | sx5  | sx6  | Rx7     | <b>Solution</b>   |
| <b>Basic</b>                    | 0.00                    | 0.00            | 0.00            | 0.00            | 0.00 | 0.00 | $-1.00$ | 0,00              |
| $z$ (min)                       | 3,00                    | 2,00            | 0.00            | 0.00            | 1.00 | 0.00 | 0.00    | 1200,00           |
| sx5                             |                         |                 |                 |                 |      |      |         |                   |
| sx6<br>x <sub>3</sub>           | 0,33<br>0.33            | 1,67<br>0.67    | 0,00<br>1.00    | 0,67<br>$-0.33$ | 0,00 | 1,00 | $-0.67$ | 400,00            |
|                                 |                         |                 |                 |                 | 0.00 | 0.00 | 0,33    | 300,00            |
| <b>Lower Bound</b>              | 0.00                    | 0.00            | 0,00            |                 |      |      |         |                   |
| <b>Upper Bound</b>              | <b>infinity</b>         | <b>infinity</b> | <b>infinity</b> |                 |      |      |         |                   |
| Unrestr'd (y/n)?                | $\overline{\mathsf{n}}$ | n               | n               |                 |      |      |         |                   |
|                                 |                         |                 |                 |                 |      |      |         |                   |
| Phase 2 (Iter 3)                |                         |                 |                 |                 |      |      |         |                   |
| <b>Basic</b>                    | x1                      | x <sub>2</sub>  | x3              | Sx4             | sx5  | sx6  | Rx7     | <b>Solution</b>   |
| $z$ (max)                       | $-216,67$               | 66,67           | 0,00            | $-133,33$       | 0,00 | 0,00 | blocked | 120000,00         |
| sx5                             | 3,00                    | 2.00            | 0.00            | 0.00            | 1.00 | 0.00 | 0.00    | 1200,00           |
| sx6                             | 0,33                    | 1,67            | 0,00            | 0,67            | 0,00 | 1,00 | $-0.67$ | 400,00            |
| x <sub>3</sub>                  | 0,33<br>0.00            | 0,67<br>0.00    | 1,00<br>ا مم م  | $-0.33$         | 0,00 | 0,00 | 0,33    | 300.00            |

Figure 10. Phase I (Iteration 1&2) and Phase 2 (Iteration 3)

| Phase 2 (Iter 4    |                 |          |                 |           |         |        |         |                 |
|--------------------|-----------------|----------|-----------------|-----------|---------|--------|---------|-----------------|
| <b>Basic</b>       | x1              | x2       | x3              | Sx4       | sx5     | sx6    | Rx7     | <b>Solution</b> |
| $z$ (max)          | 0.00            | 211.11   | 0.00            | $-133.33$ | 72.22   | 0.00   | blocked | 206666.67       |
| х1                 | 1,00            | 0,67     | 0.00            | 0.00      | 0,33    | 0,00   | 0,00    | 400,00          |
| sx6                | 0.00            | 1,44     | 0.00            | 0,67      | $-0,11$ | 1,00   | $-0.67$ | 266,67          |
| x <sub>3</sub>     | 0.00            | 0.44     | 1.00            | $-0,33$   | $-0,11$ | 0,00   | 0,33    | 166,67          |
| <b>Lower Bound</b> | 0,00            | 0,00     | 0,00            |           |         |        |         |                 |
| <b>Upper Bound</b> | <i>infinity</i> | infinity | <b>infinity</b> |           |         |        |         |                 |
| Unrestr'd (v/n)?   | n               | n        | n               |           |         |        |         |                 |
|                    |                 |          |                 |           |         |        |         |                 |
| Phase 2 (Iter 5    |                 |          |                 |           |         |        |         |                 |
| <b>Basic</b>       | хI              | x2       | x3              | Sx4       | sx5     | sx6    | Rx7     | <b>Solution</b> |
| z (max)            | 0,00            | 500,00   | 0,00            | 0,00      | 50,00   | 200,00 | blocked | 260000,00       |
| x1                 | 1.00            | 0.67     | 0.00            | 0.00      | 0.33    | 0.00   | 0.00    | 400,00          |
| Sx4                | 0.001           | 2.17     | 0.00            | 1.00      | $-0.17$ | 1,50   | $-1,00$ | 400,00          |
| x <sub>3</sub>     | 0.00            | 1,17     | 1,00            | 0,00      | $-0.17$ | 0.50   | 0.00    | 300,00          |
|                    |                 |          |                 |           |         |        |         |                 |

Figure 11. Phase 2 (Iteration 4 &5)

# IV. CONCLUSION AND FUTURE WORK

In this paper, a new form of TPUSM is proposed and it is very easy to understand and provides better result in comparison to the existing method available in the literature. It is general because is used for maximizing objective function and minimizing objective problem without any transformation. The TORA software is the suitable tool for all our verifications.

## ACKNOWLEDGMENT

Prof. François NDAYIRAGIJE thanks the DAAD (Deutscher Akademischer Austausch Dienst:German Academic Exchange Service) program for funding this research.

International Journal of Science and Engineering Investigations, Volume 7, Issue 77, June 2018 172

#### **REFERENCES**

- [1] K.C. RAO and S.L. MISHRA, "Operations research", Alpha Science, Harrow, U.K. (2005).
- [2] S. K. BOSE, "Operations Research", Alpha Science, Harrow, U.K. (2005).
- [3] R. Faure, B. Lemaire, C. Picouleau,"Précis de Recherche Opérationnelle", 7è Ed, Dunod, Paris, (2014).
- [4] V. Chvatal, "Linear programming", Freeman, 1983.
- [5] A; Alj and R. Faure, "Guide de la recherche opérationnelle", tome 1: les fondements, 1986, tome 2: les applications, Masson, 1997.
- [6] Taha, H.A., "Operations Research: An Introduction", Printice hall 7<sup>th</sup> edition, Prentice Hall, New Jersey (2003).
- [7] R.K. Gupta,"Operations Research", Krishna Prakashan Media (P) Ltd, Meerut, 2004.
- [8] M. Minoux, "Programmation mathématique", théorie et algorithmes, 2 tomes, Tec et Doc, 2008.
- [9] Taha Hamdy A., *"*Operations Research: An introduction*",* Printice-Hall of India,  $8<sup>th</sup>$  edition. 2006.
- [10] L. Amyotte, "L'algèbre linéaire et ses applications" Erpi, 3è edition, Québéc, Canada (2009).
- [11] Xavier Gandibleux et al. Amyotte, "A two phase method for mutiobjective integer programming and its application to the assignment problem with three objectives" Discrete Optimization , Volume 7, Issue 3, August 2010, Pages 149-165.
- [12] Mohand Bentobache and Mohand Ouamer Bibi, " A Two- phase Support Method for Solving Linear Programs: numerical Experiments", Hindawi publishing Corporation, Mathematical Problems in Engineering, Volume 2012, Article ID 482193, 28 pages, doi: 10.1155/2012/4821193.
- [13] François Ndayiragije, "Sur la méthode du simplexe ordinaire", Afrique Science, Vol.12, N°6 (2016).
- [14] M. Bentobache and M. O. Bibi., "Two-phase adaptive method for solving linear programming problems with bounded variables", in Proceedings of the Young OR 17, pp. 50–51, University of Nottingham, UK, 2011.
- [15] François Ndayiragije,"The Limitations of TORA Software in Solving Linear Programming Problems: Case of the Unrevised Simplex Method", International Journal of Science and Engineering Investigations, vol. 6, issue 64 :49-51, May 2017.

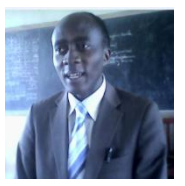

**Prof. François NDAYIRAGIJE** has a PhD in Mathematics, obtained 10 July 2012 at the University of Leuven (in Belgium). His Supervisor is Professor Walter Van Assche. He is presently working as Associate professor and researcher at the Department of Mathematics, Faculty of Sciences, University of Burundi,

Bujumbura, Burundi. He has 15 years' experience in teaching.

Now days, he is the Leader of research team in modeling, in the laboratory of modeling and Supercomputing.

His subjects of interest include applied mathematics, especially Operations Research.

Outside the Science, from 20 December 2015 he is a Deacon in the Pentecostal Church of Kiremba, Bururi Province, Burundi. He believes in Jesus Christ and the Holy Bible is his favoured Book.